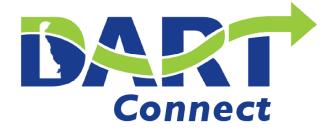

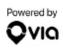

## How to get started with the DART Connect App

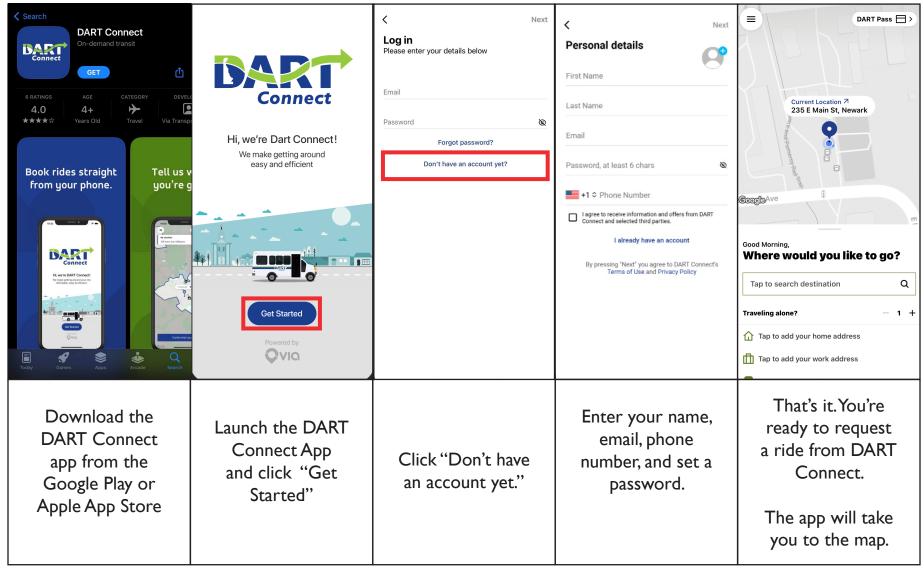

Don't have a phone that can use apps? Call I-800-652-3278 (DART), Option 3 for a ride

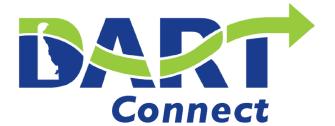

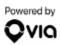

## Book a ride with the DART Connect App.

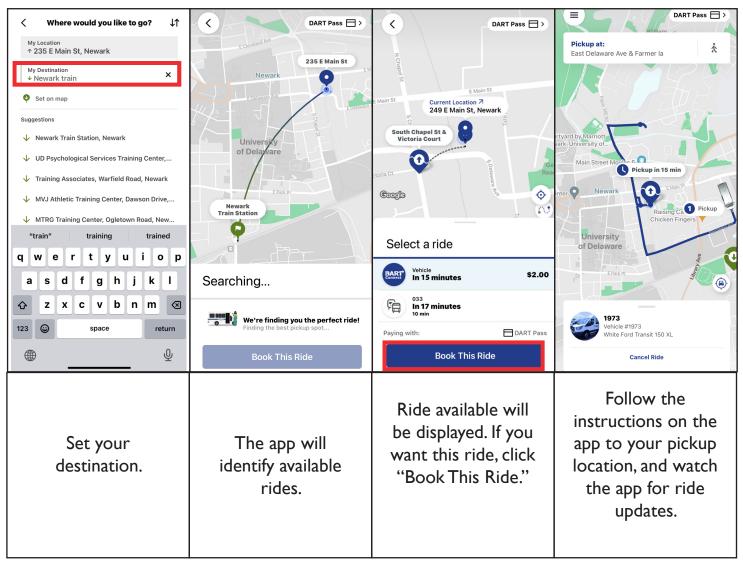

Don't have a phone that can use apps? Call I-800-652-3278 (DART), Option 3 for a ride